#### Ideas

- › *Joint Bilateral Upsampling*
	- › Kopf *et al.*, SIGGRAPH 2007

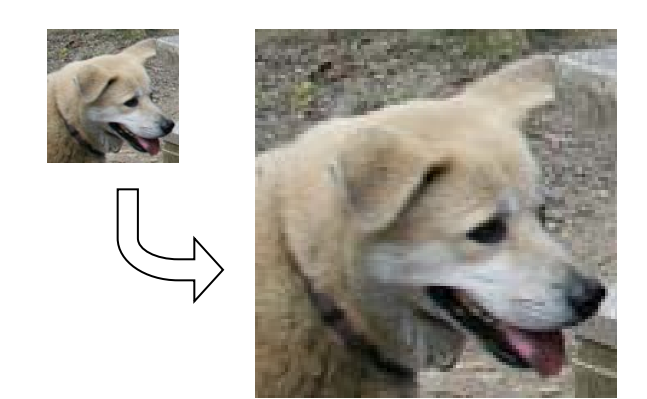

# Upsampling in Image Processing

- › In many IP applications, computational and memory costs often require that a smaller solution be run over a downsampled image
- $\rightarrow$  The final result is reconstructed through upsampling

## Joint Bilateral Upsampling

› **Idea**: Using the available high resolution input image as a prior in the context of a joint bilateral upsampling procedure to produce a better high resolution solution

$$
\tilde{S}_p = \frac{1}{k_p} \sum_{q_{\downarrow} \in \Omega} S_{q_{\downarrow}} f(||p_{\downarrow} - q_{\downarrow}||) g(||\tilde{I}_p - \tilde{I}_q||)
$$
  
high resolution  
low resolution  
high resolution

# Use the Original Image as a Reference

downsampled image for graph-cut or other algorithms

joint bilateral upsampling

original image

wrong boundary by direct upsampling

downsampled image for graph-cut or other algorithms

 $\mathcal{L}(\mathcal{A})$ 

joint bilateral upsampling

#### upsampled result

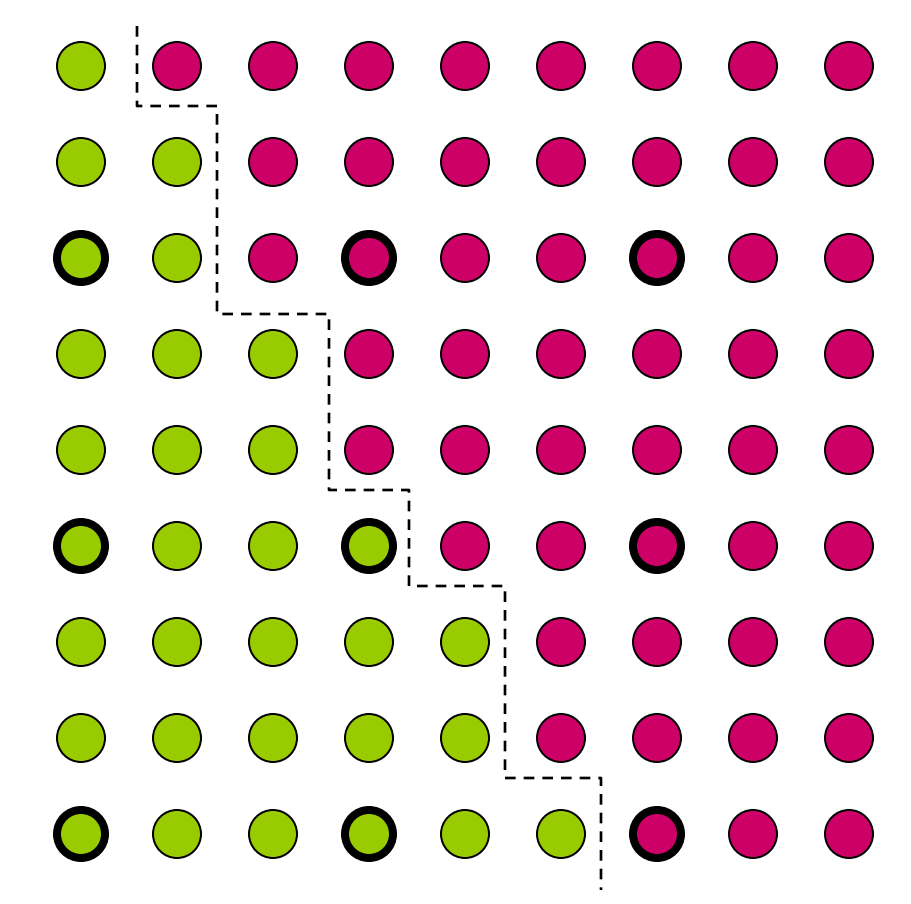

### Applications: Colorization

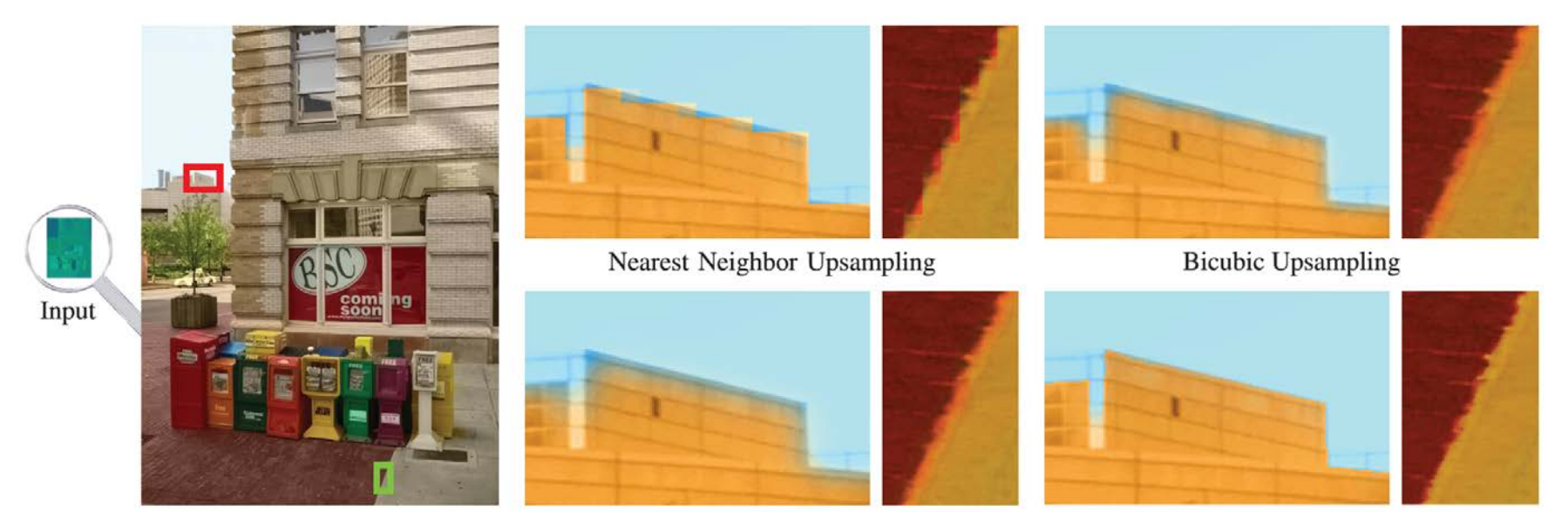

**Upsampled Result** 

Gaussian Upsampling

Joint Bilateral Upsampling

$$
\tilde{S}_p = \frac{1}{k_p} \sum_{q_{\downarrow} \in \Omega} S_{q_{\downarrow}} f(||p_{\downarrow} - q_{\downarrow}||) g(||\tilde{I}_p - \tilde{I}_q||)
$$
\n
$$
\uparrow
$$
\ngravscale

### A Simple Demo

› A few lines of code

- › **I=double(imread('dog.bmp'))/255; % original image**
- › **Is=double(imread('dog\_s.bmp'))/255; % low-res segmented image**
- › **Is=imresize(Is, [size(I,1), size(I,2)], 'nearest'); % enlarge**
- › **B(:,:,1) =bilateralFilter(Is(:,:,1), I(:,:,1)); % joint bilateral**
- › **B(:,:,2) =bilateralFilter(Is(:,:,2), I(:,:,2));**
- › **B(:,:,3) =bilateralFilter(Is(:,:,3), I(:,:,3));**
- › **figure; imshow(Is);**
- › **figure; imshow(B);**

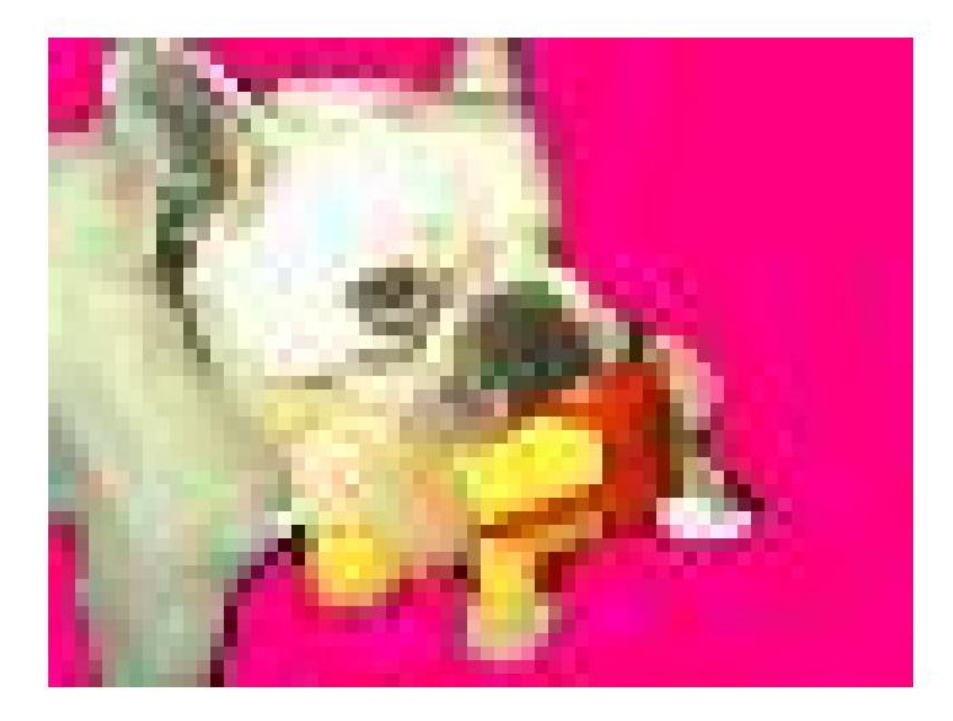

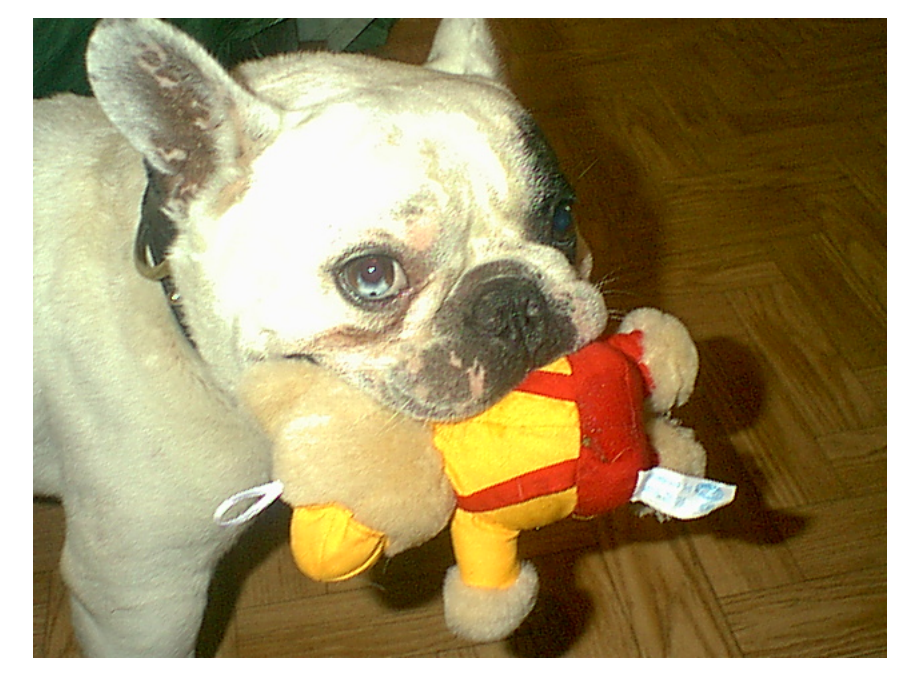

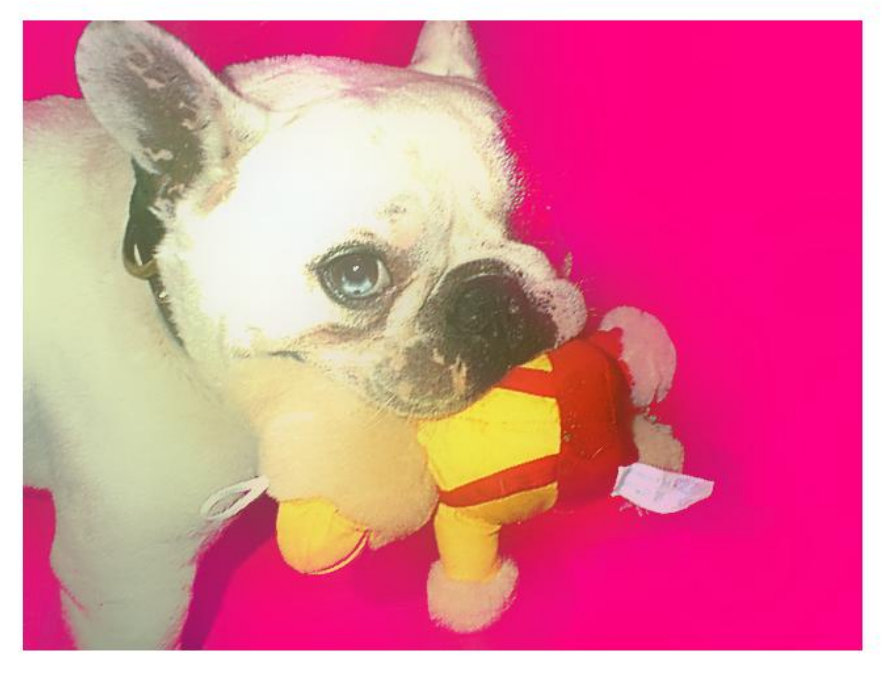